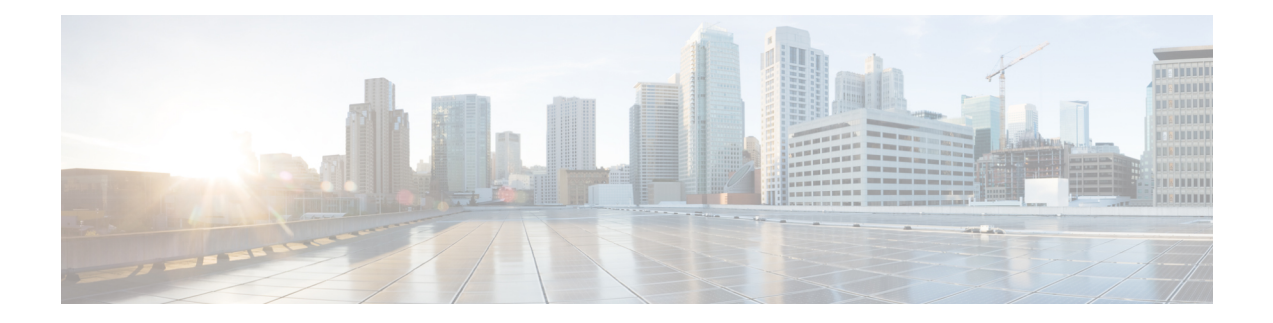

# **Installation Requirements**

This section provides general guidelines and minimum requirements for individual components installed on a single server.

This section contains the following topics:

- Cisco Crosswork Optimization Engine Network [Requirements,](#page-0-0) on page 1
- Cisco Crosswork Optimization Engine Installation [Requirements,](#page-4-0) on page 5
- Cisco Crosswork Data Gateway Installation [Requirements,](#page-11-0) on page 12

# <span id="page-0-0"></span>**Cisco Crosswork Optimization Engine Network Requirements**

The following figures show the different topology models, and the corresponding network components and connections needed to install and use Cisco Crosswork Optimization Engine.

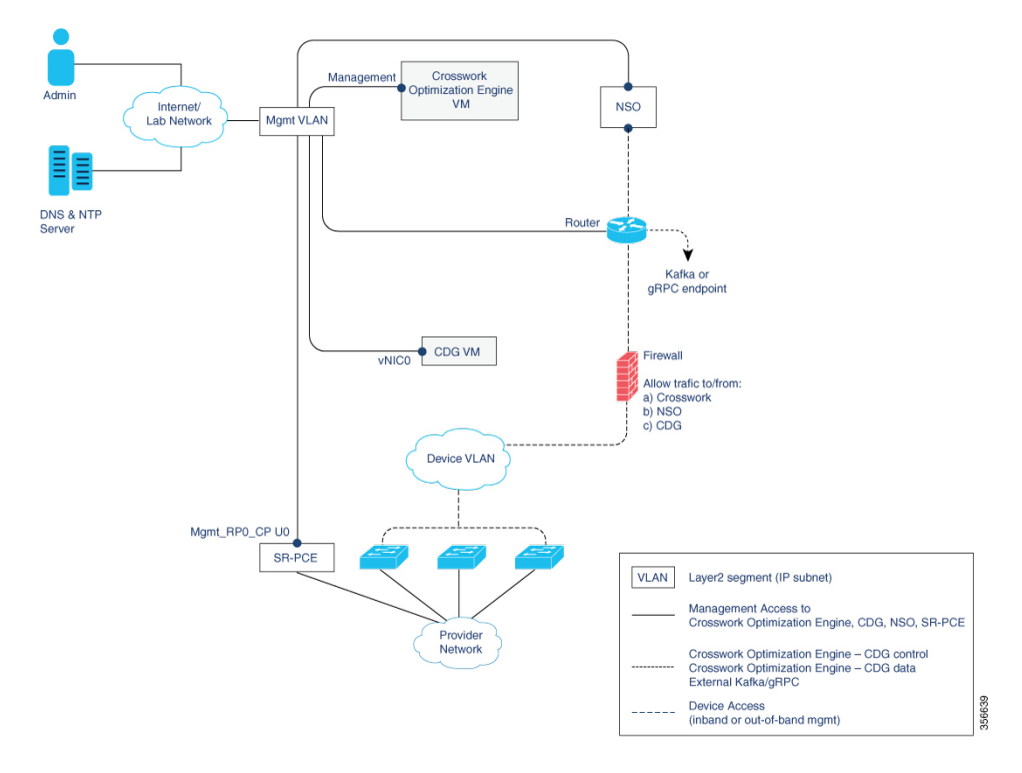

**Figure 1: Crosswork Optimization Engine Network Components - 1 NIC Network Topology**

**Figure 2: Crosswork Optimization Engine Network Components - 2 NIC Network Topology**

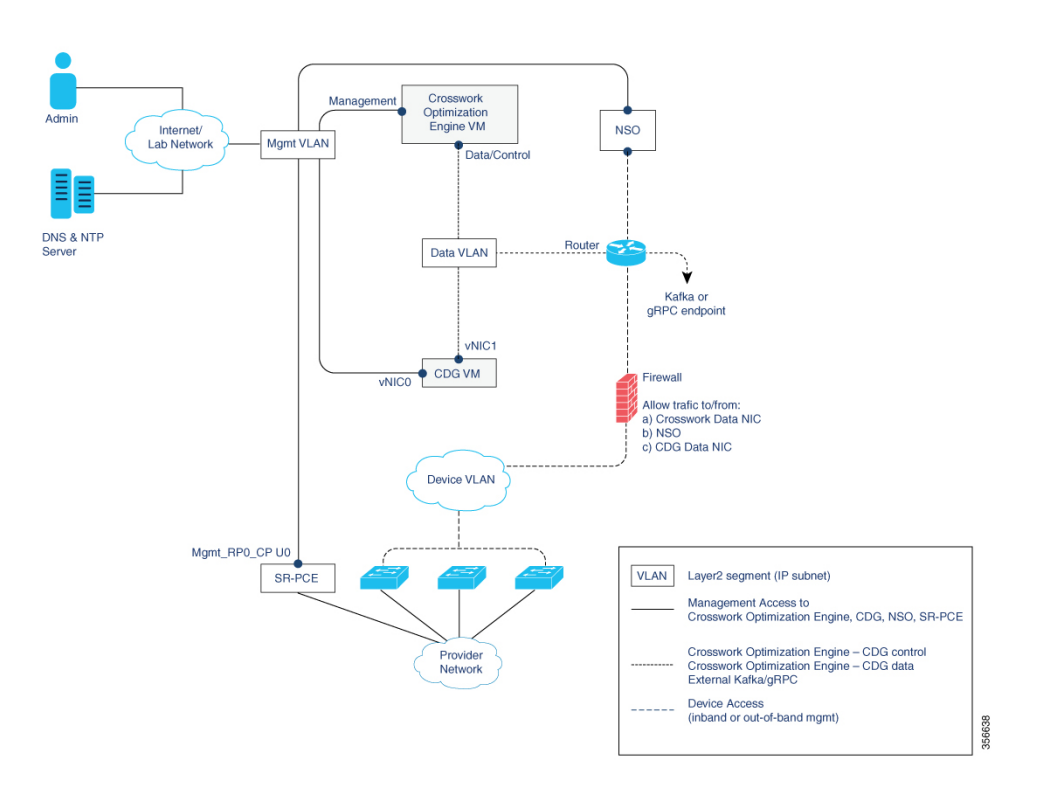

П

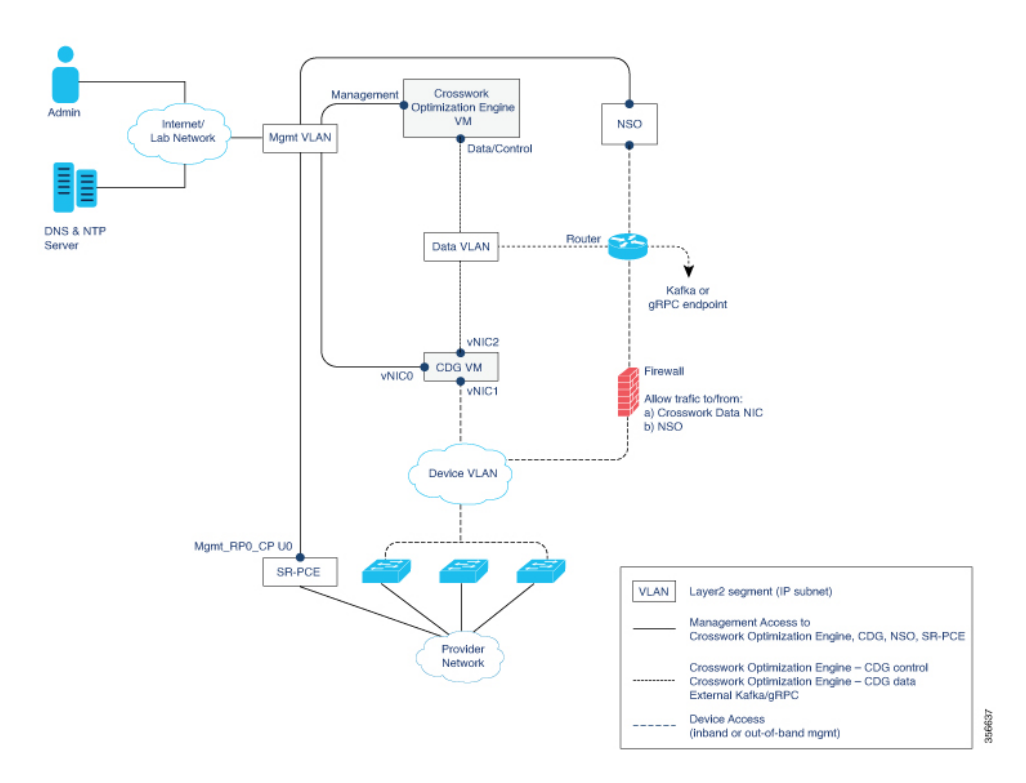

**Figure 3: Crosswork Optimization Engine Network Components - 3 NIC Network Topology**

There are three types of traffic flowing between the network components, as explained in the following table.

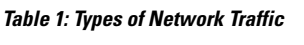

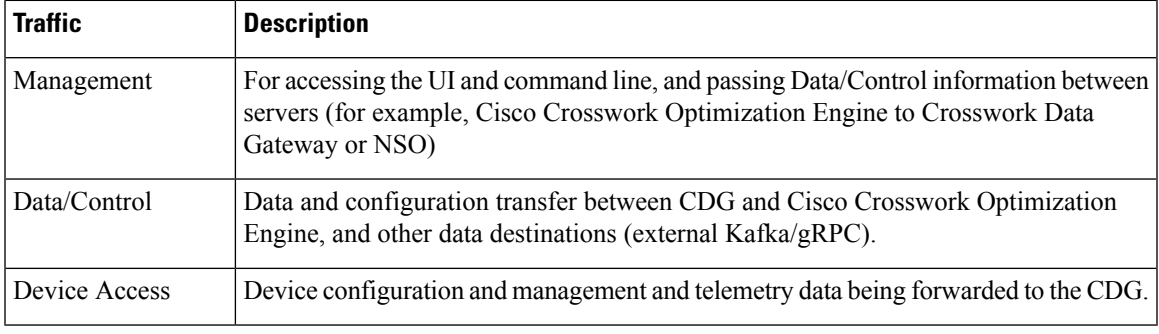

### **Cisco Crosswork Optimization Engine Virtual Machine (VM)**

The Cisco Crosswork Optimization Engine VM has the following vNIC deployment options:

### **Table 2: Cisco Crosswork Optimization Engine vNIC deployment modes**

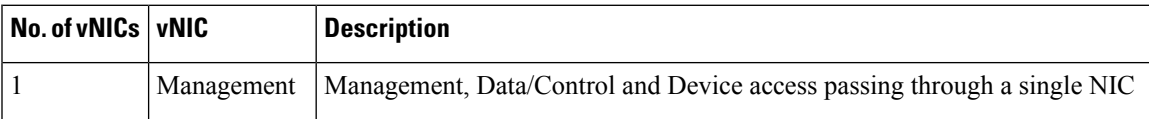

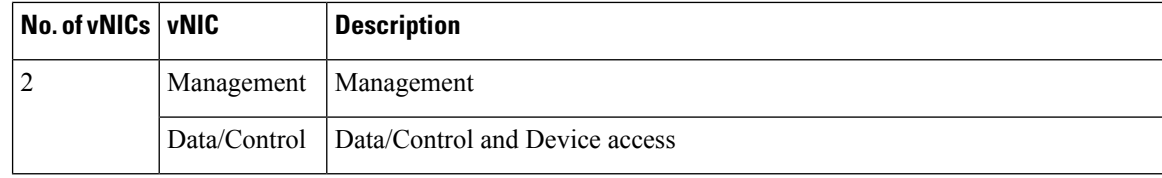

### **Cisco Crosswork Data Gateway (CDG) VM**

The Cisco Crosswork Data Gateway VM has the following vNIC deployment options:

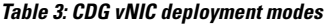

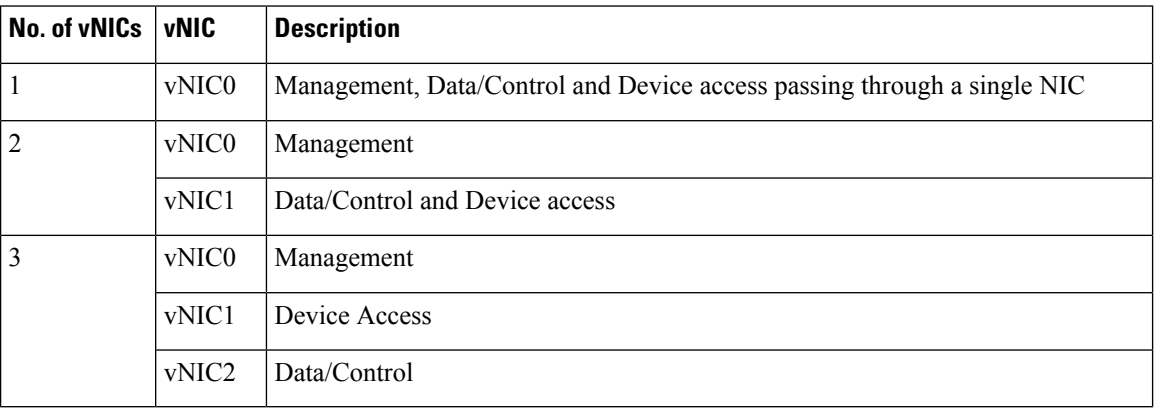

### **Cisco Network Services Orchestrator (NSO) VM**

The NSO VM has the following vNICs:

- Management: Used for Crosswork applications to reach NSO.
- Device Access: Used for NSO to reach devices or NSO Resource Facing Services (RFS).

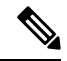

Preference for the number of vNICs can vary from one deployment to another. The number of vNICs can be dependent on the security and traffic isolation needs of the deployment. CDG and Crosswork accommodates this variability by introducing a variable number of vNICs. **Note**

### **Routed and Device Networks**

Connectivity between the various components should be accomplished via an external routing entity. The figures show various line styles suggesting possible routing domains within the routed network.

- Solid—Management routing domain.
- Dotted—Data/Control routing domain (information transferred between Cisco Crosswork Optimization Engine and Cisco Crosswork Data Gateway, and other data destinations (external Kafka/gRPC)).
- Dashes—Device access routing domain (from Cisco Crosswork Data Gateway and NSO).

The IP/subnet addressing scheme on each of these domains depends on the type of deployment.

Routing between domains is needed for Crosswork and NSO to reach the devices. However, proper firewall rules need to be in place to allow only select sources (for example, Crosswork and NSO) to reach the devices.

On the device network, devices can be reached in-band or using out-of-band management interfaces, depending on the local security policies of each deployment.

A controller supporting Segment Routing Path Computation Element (SR-PCE) is both a device and a Software-Defined Networking (SDN) controller. Some deployments may want to treat an SR-PCE instance as a device, in which case they would need access via the device network. Some deployments may want to treat an SR-PCE instance as an SDN controller and access it on the Management routing domain. Crosswork supports both models. By default, Crosswork will use **eth0** (Management) to access SR-PCE as an SDN controller on the Management domain (shown in the figures). To enable Crosswork access to an SR-PCE instance as a device on the device network (not shown in the figures): When adding an SR-PCE as a provider, add the Property Key and Property Value as **outgoing-interface** and **eth1** (Data/Control) respectively.

# <span id="page-4-0"></span>**CiscoCrossworkOptimizationEngineInstallationRequirements**

Cisco Crosswork Optimization Engine deployment requirements vary, depending on which of the platform's components are installed together and the number of devices being managed. This section provides general guidelines and minimum requirements for installing Cisco Crosswork Optimization Engine on a single host, unless otherwise specified.

### **Virtual Machine Requirements**

<span id="page-4-1"></span>You can deploy Cisco Crosswork Optimization Engine as a VM on a host that meets the minimum requirements specified in Table 4: Cisco Crosswork Optimization Engine VM [Requirements.](#page-4-1)

#### **Table 4: Cisco Crosswork Optimization Engine VM Requirements**

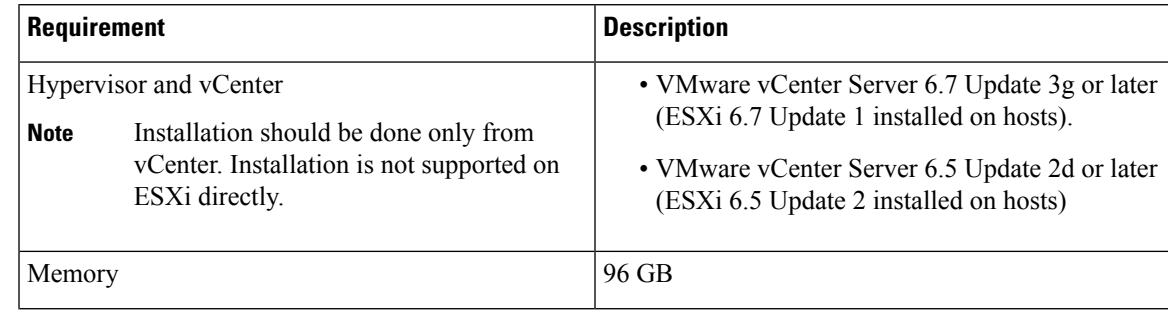

 $\mathbf I$ 

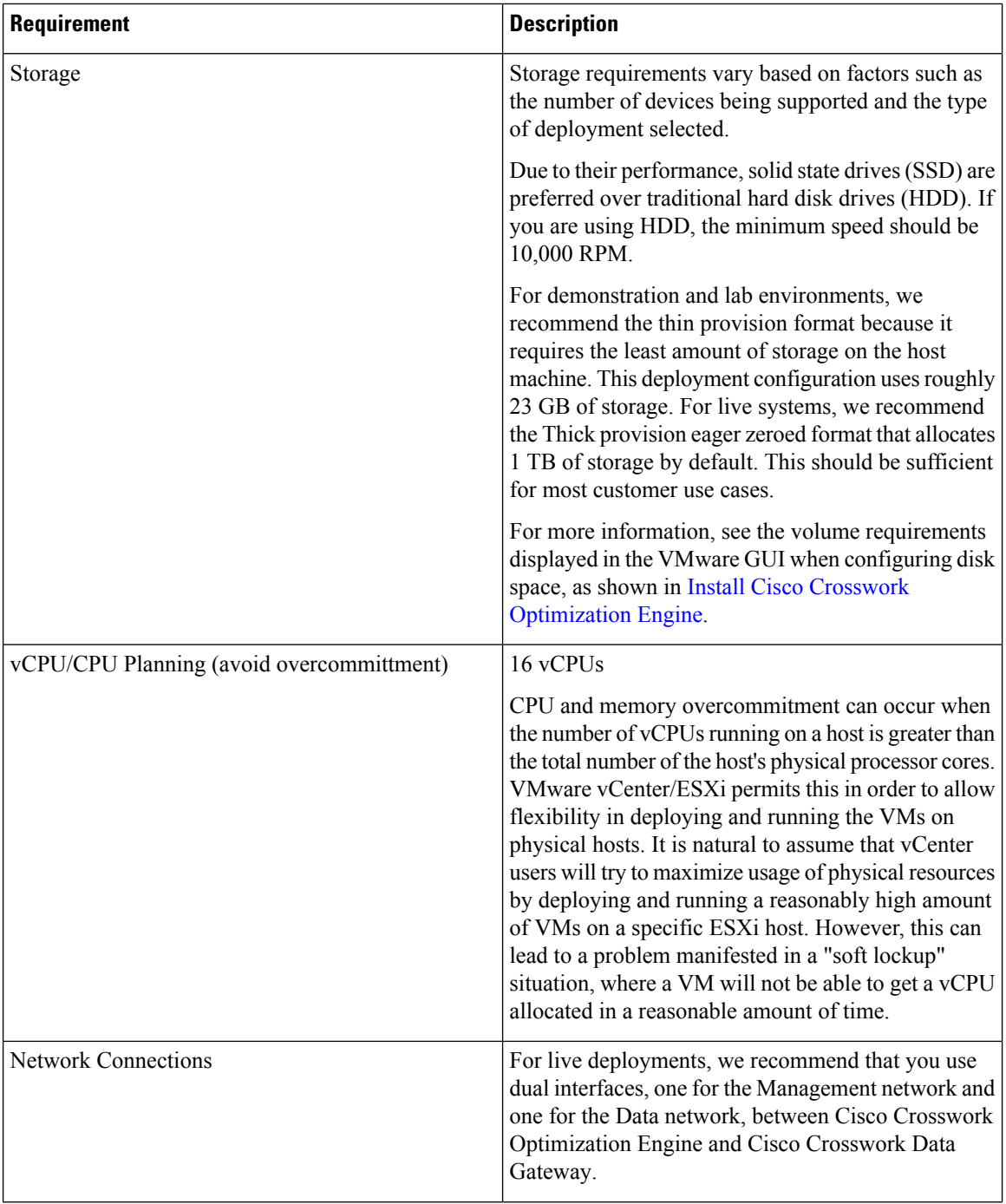

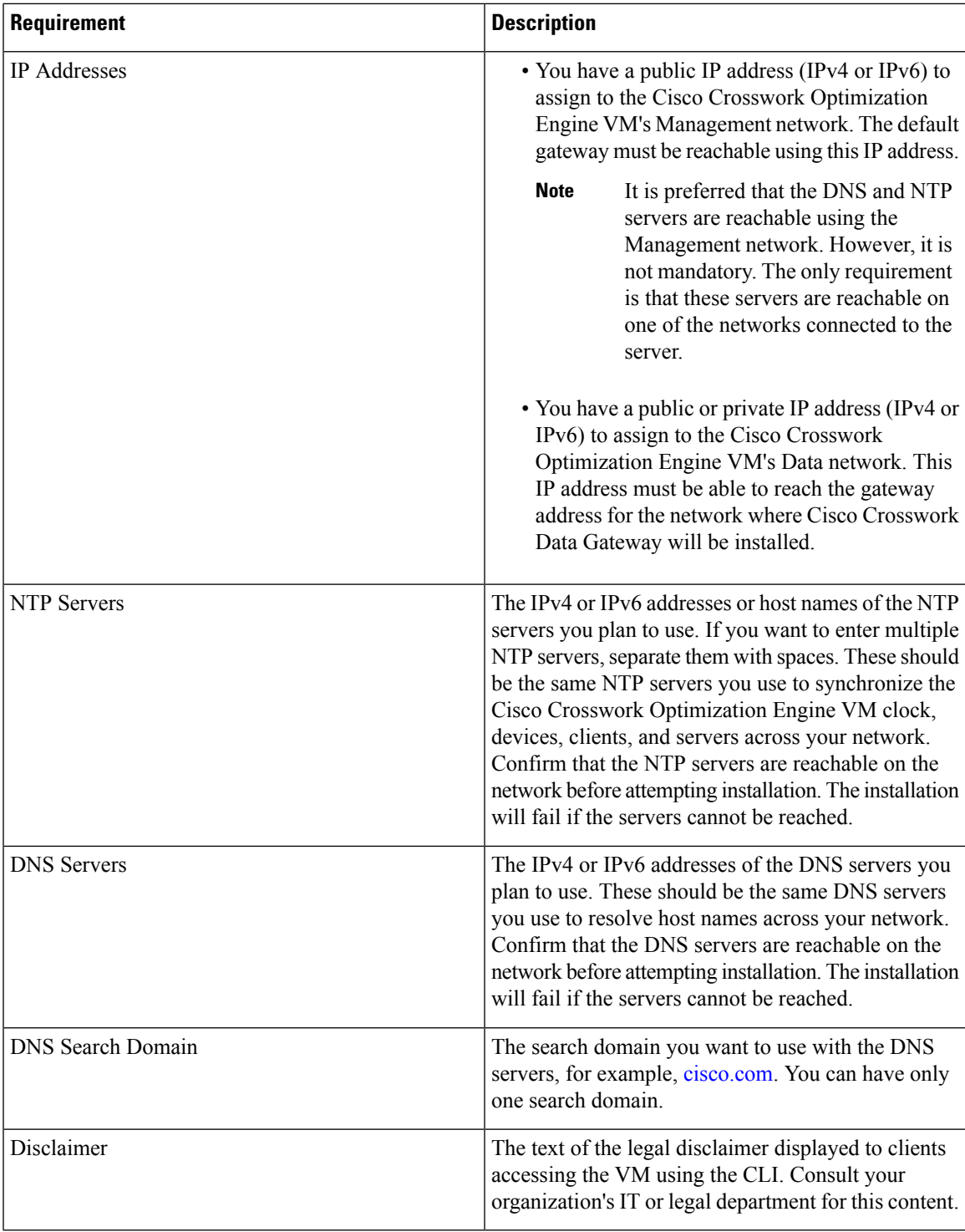

### **Important Notes**

 $\overline{\phantom{a}}$ 

• The VM runs Ubuntu Server 18.04.1 (ubuntu-18.04.1-server).

• Kubernetes runs within the Cisco Crosswork Optimization Engine VM and uses Docker for containerization. The number of containers varies as applications are added or deleted.

**Note**

Dual stack configuration is not supported in Cisco Crosswork Optimization Engine. Therefore, all addresses for the environment must be either IPv4 or IPv6. Do not attempt to configure both in a single interface.

### <span id="page-7-2"></span>**Cisco IOS XR Software Version Support**

Cisco Crosswork Optimization Engine supports the following Cisco IOS XR software versions.

**Table 5: Cisco IOS XR Software Versions**

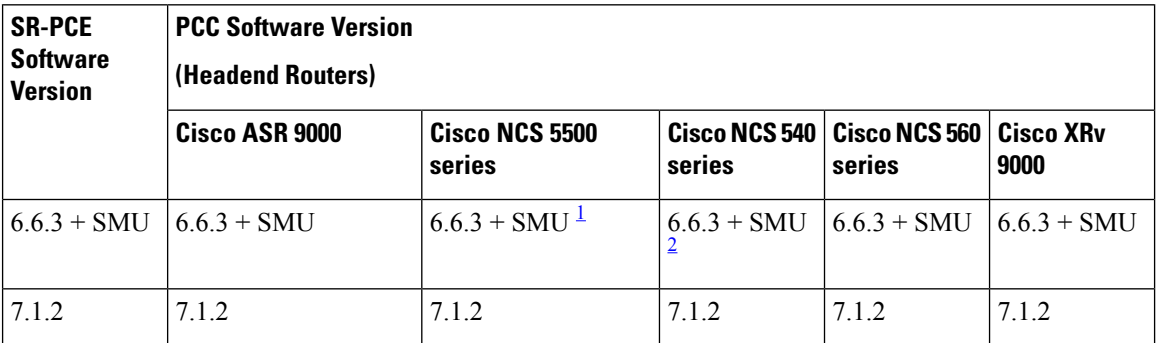

- <span id="page-7-1"></span><span id="page-7-0"></span><sup>1</sup> This SMU is available via the Cisco NCS 5508 Software Download Center.
- <sup>2</sup> This SMU is available via the Cisco NCS 540-ACC-SYS Router or Cisco NCS 540x-ACC-SYS Router Software Download Center.

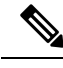

#### **Note**

- Segment Routing Traffic Matrix (SRTM) is only available in Cisco ASR 9000 devices.
	- Software Maintenance Updates (SMUs) are required for both PCC/Headend and SR-PCE versions indicated in the table. To download the Cisco IOS XR versions and updates, see the IOS XR [Software](https://www.cisco.com/c/en/us/support/docs/ios-nx-os-software/ios-xr-software/116332-maintain-ios-xr-smu-00.html#anc23) [Maintenance](https://www.cisco.com/c/en/us/support/docs/ios-nx-os-software/ios-xr-software/116332-maintain-ios-xr-smu-00.html#anc23) Updates (SMUs) document. The correct SMUs to download will have "Optima" or the bug ID appended to the filename. For example: **asr9k-x64-6.6.3.Optima.tar**

# **Cisco Network Services Orchestrator and Network Element Driver Requirements**

The requirements in Table 3 are applicable only if you plan to use Cisco Network Services Orchestrator.

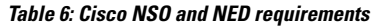

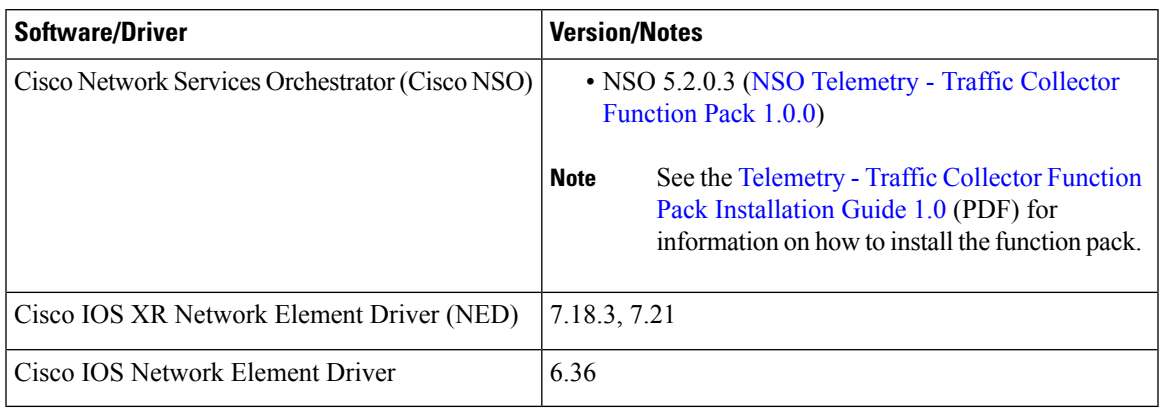

# **Device and TE Tunnel Scale Support**

The following number of devices and TE tunnels (SR policies and RSVP-TE tunnels) are supported.

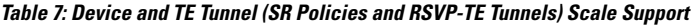

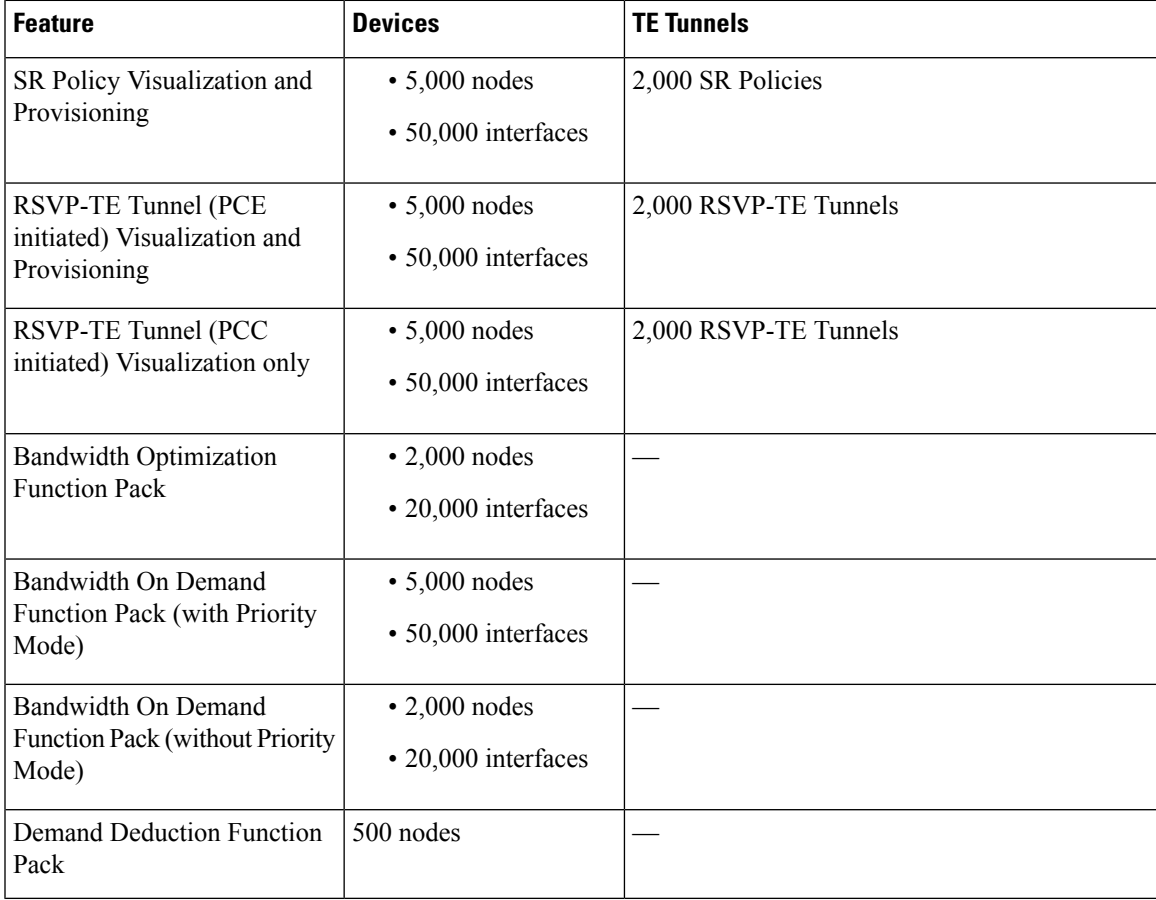

### **IGP and Inter-AS**

The following table captures the IGP and inter-AS features that Cisco Crosswork Optimization Engine supports.

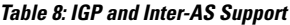

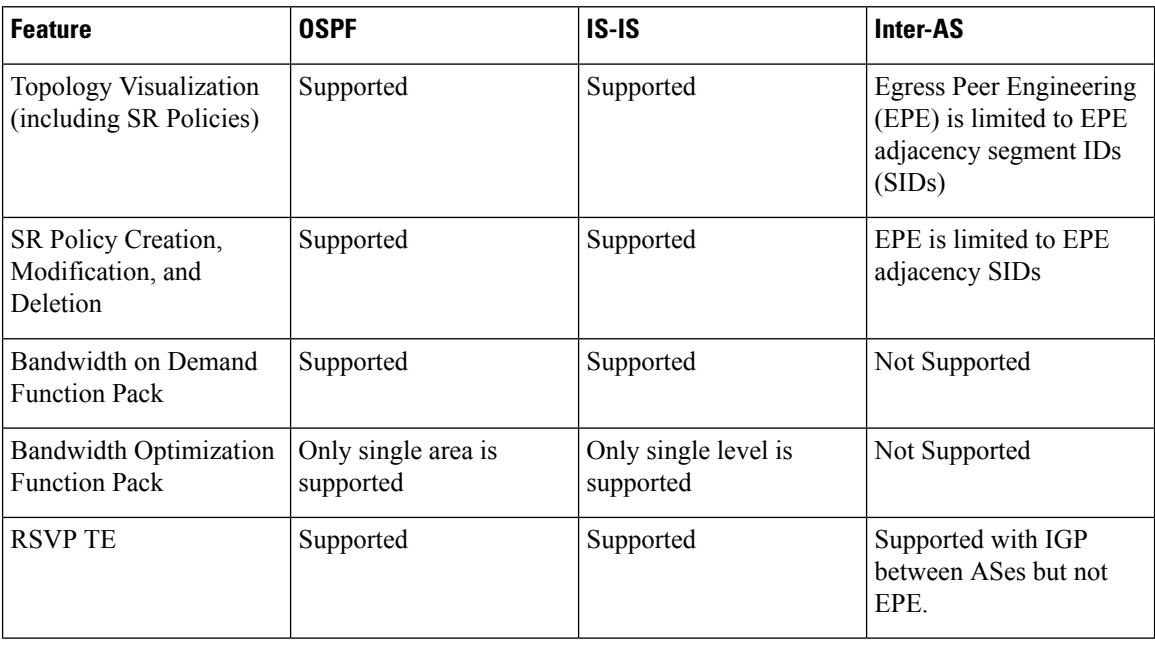

### **Table 9: RSVP-TE Tunnel Traffic Steering Configuration**

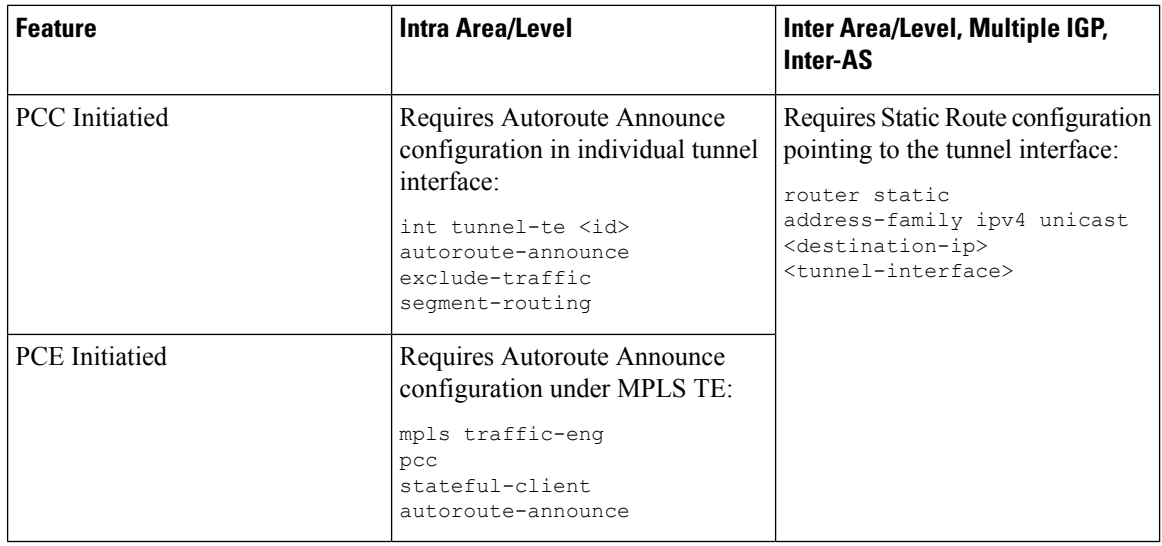

### **Supported Web Browsers**

This version of Cisco Crosswork Optimization Engine supports the web browsers shown in Table 4. The recommended display resolution: 1600 x 900 pixels or higher (minimum: 1366 x 768).

Ш

#### **Table 10: Supported Web Browsers**

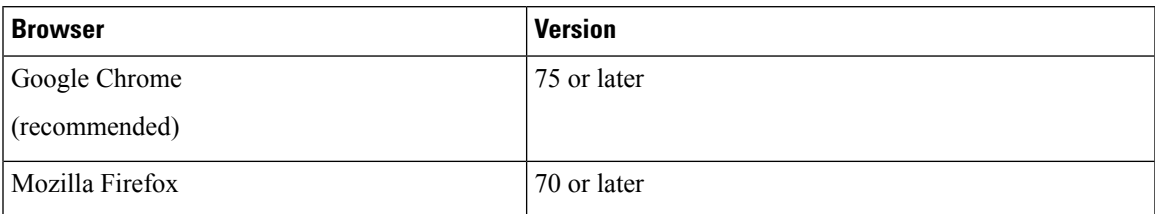

In addition to using a supported browser, all client desktops accessing geographical map information in the Cisco Crosswork Optimization Engine topology maps must be able to reach the mapbox.com map data URL directly, using the standard HTTPS port 443. Similar guidance may apply if you choose a different map data provider, as explained in "Configure Geographical MapSettings" in the Cisco Crosswork [Optimization](https://www.cisco.com/c/en/us/support/cloud-systems-management/crosswork-optimization-engine/model.html#End-UserGuides) Engine User [Guide](https://www.cisco.com/c/en/us/support/cloud-systems-management/crosswork-optimization-engine/model.html#End-UserGuides) .

### **Cisco Crosswork Optimization Engine Ports**

The following ports are needed by Cisco Crosswork Optimization Engine to operate correctly.

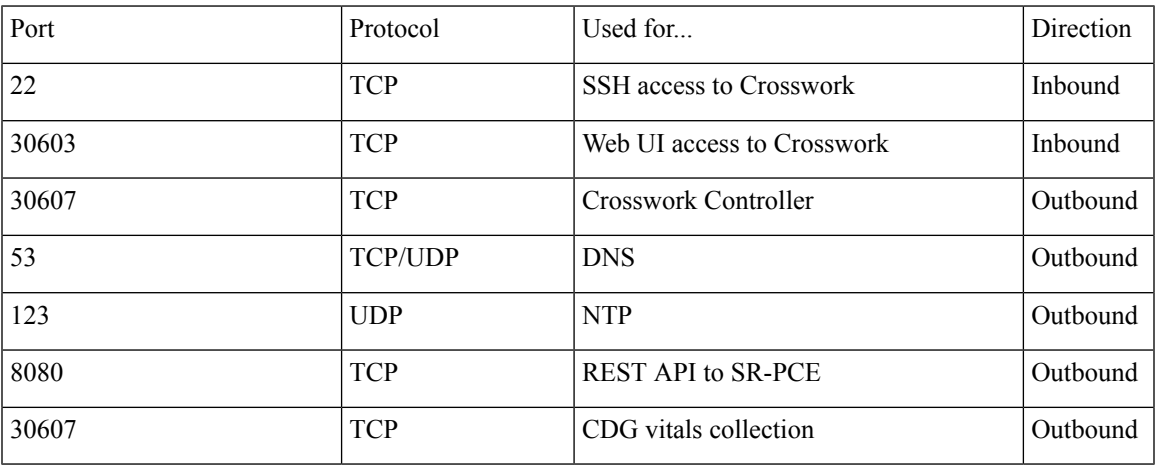

### **Table 11: Eth0 - Management NIC**

#### **Table 12: Eth1 - Data NIC**

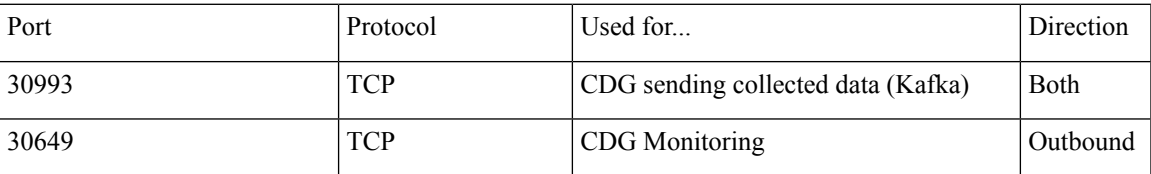

### **Collection Considerations**

### **MDT Collection**

When Cisco NSO is used in conjunction with Cisco Crosswork Optimization Engine, the telemetry configurations are pushed to the devices by Cisco NSO. To use Cisco NSO, it is important during installation to check the "Is NSO used as the provider for device management?" checkbox under Crosswork Collection Configuration (see Install Cisco Crosswork [Optimization](b_ciscocrossworkoptimizationengine_installationguide_1_2_1_chapter3.pdf#nameddest=unique_10) Engine).

If you do not plan to use to use Cisco NSO, you must apply the telemetry configuration on your devices. See the "Prerequisites for Device Telemetry" topic in the Cisco Crosswork [Optimization](https://www.cisco.com/c/en/us/support/cloud-systems-management/crosswork-optimization-engine/model.html#End-UserGuides) Engine User Guide.

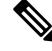

**Note** The default MDT collector port is 9010.

#### **Device Limits**

Cisco Data Gateway collection supports 1000 devices. If your network requires collection of more than 1000 devices, multiple Cisco Data Gateways must be deployed.

# <span id="page-11-0"></span>**Cisco Crosswork Data Gateway Installation Requirements**

This section provides information about the general guidelines and minimum requirements for installing Cisco Crosswork Data Gateway.

This section contains the following topics:

- Virtual Machine (VM) [Requirements,](#page-11-1) on page 12
- Tested Cisco [Operating](#page-13-0) Systems, on page 14
- Ports [Used,](#page-14-0) on page 15

### <span id="page-11-1"></span>**Virtual Machine (VM) Requirements**

You can deploy Cisco Crosswork Data Gateway as a VM on a host that meets the following minimum requirements:

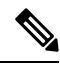

**Note**

- Although Cisco Crosswork Data Gateway supports both IPv6 and IPv4, it is required to use IPv4 as Cisco Crosswork Optimization Engine supports only IPv4.
- IPv4 on a single interface (demo mode) is not supported.

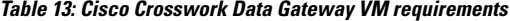

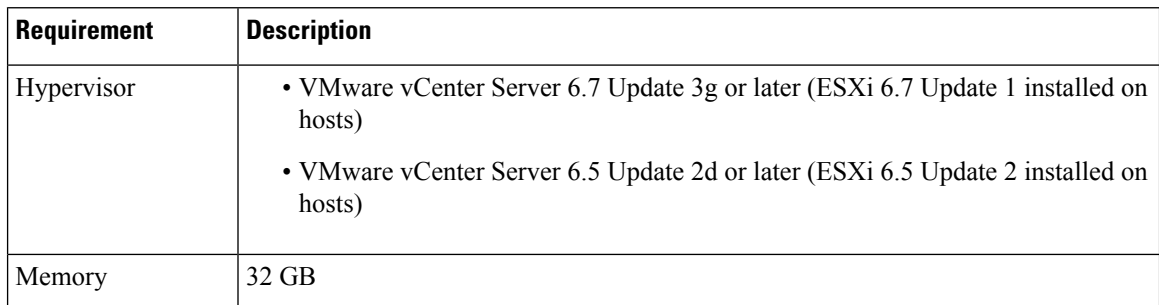

 $\mathbf I$ 

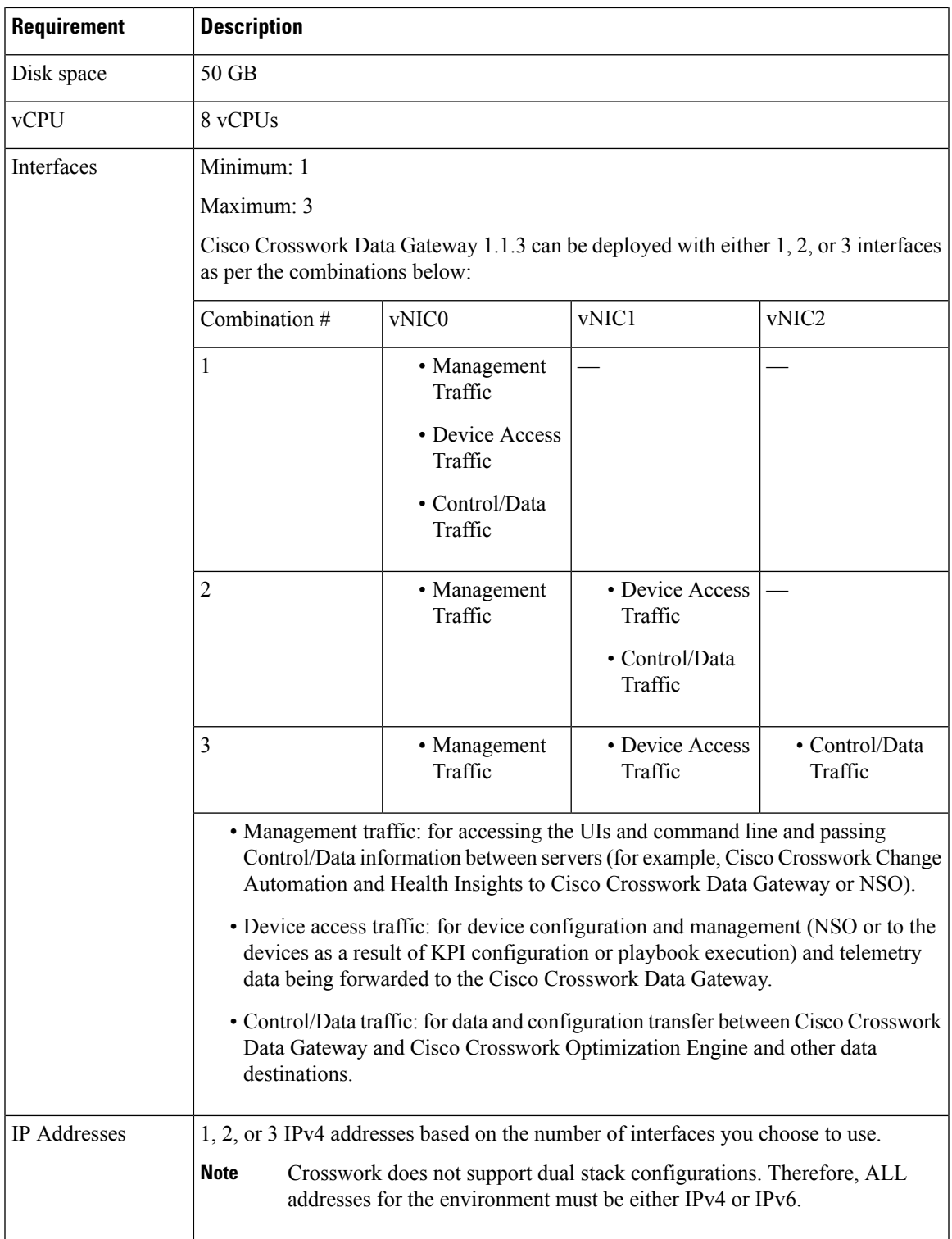

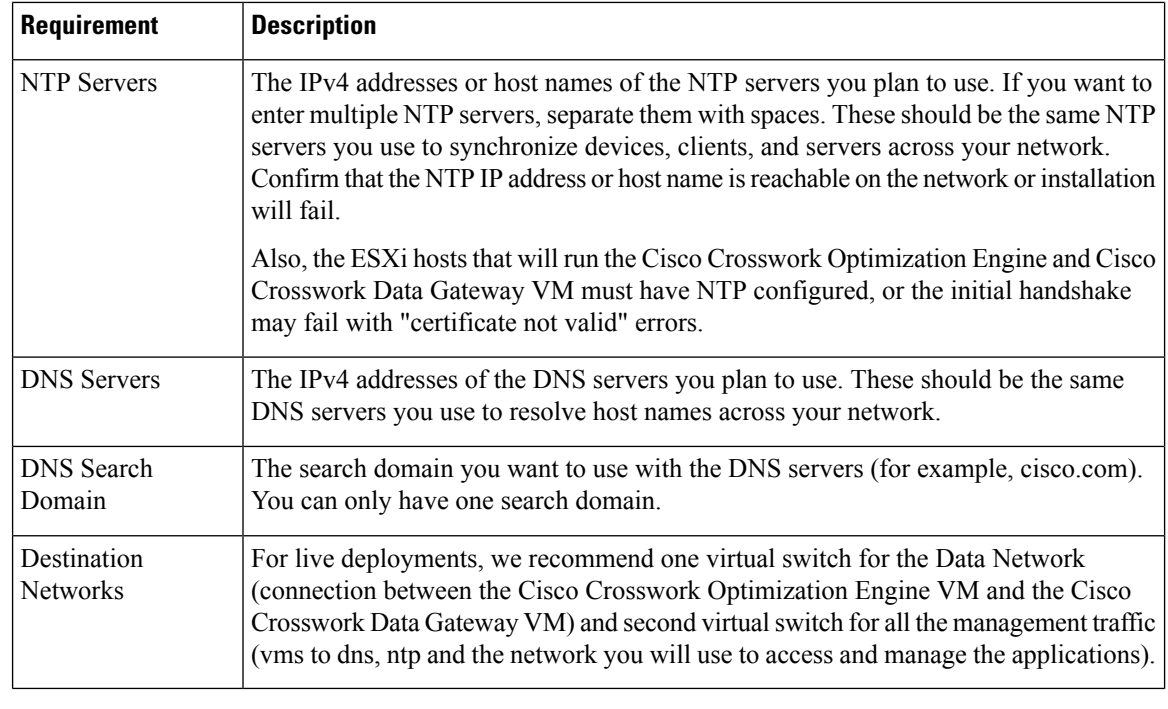

$$
\theta
$$

**Note** The VM runs Ubuntu Server 18.04.3 (ubuntu-18.04.3-server).

# <span id="page-13-0"></span>**Tested Cisco Operating Systems**

Table 7 lists the software versions on which Cisco Crosswork Data Gateway 1.1.3 was tested. For OS software versions that only Cisco Crosswork Optimization Engine supports, please refer to Cisco IOS XR [Software](#page-7-2) Version [Support,](#page-7-2) on page 8. Cisco Crosswork Data Gateway allows you to expand device coverage by means of custom packages.

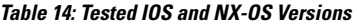

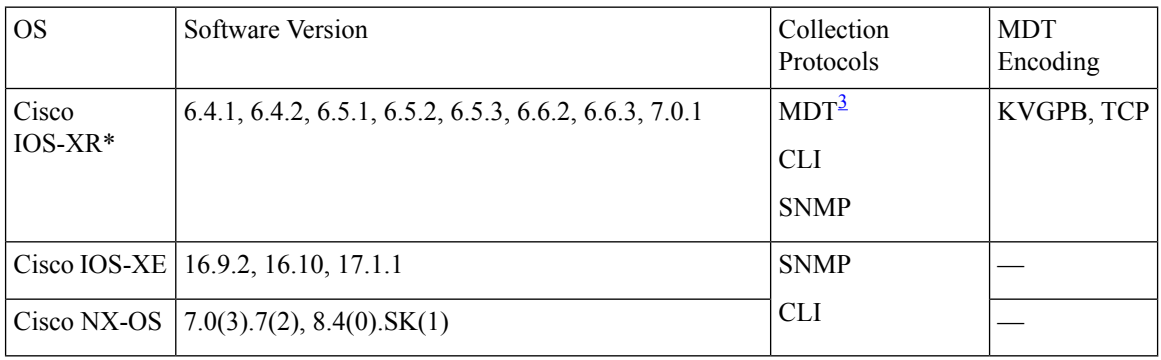

<span id="page-13-1"></span><sup>3</sup> For MDT configuration via NSO on IOS-XR, use NSO XR NED 7.18.3 or 7.21.

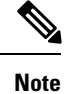

All collection types support IPv4. For IPv4, day-zero configurations, and limitations for different device platforms, contact your network administrator and refer to the corresponding platform configuration guide.

### <span id="page-14-0"></span>**Ports Used**

As a general policy, ports that are not needed should be disabled.

Tables 8, 9 and 10 show the minimum set of ports needed for Cisco Crosswork Data Gateway to operate correctly.

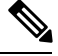

**Note** SCP port can be tuned.

#### **Table 15: Ports to be Opened for Management Traffic**

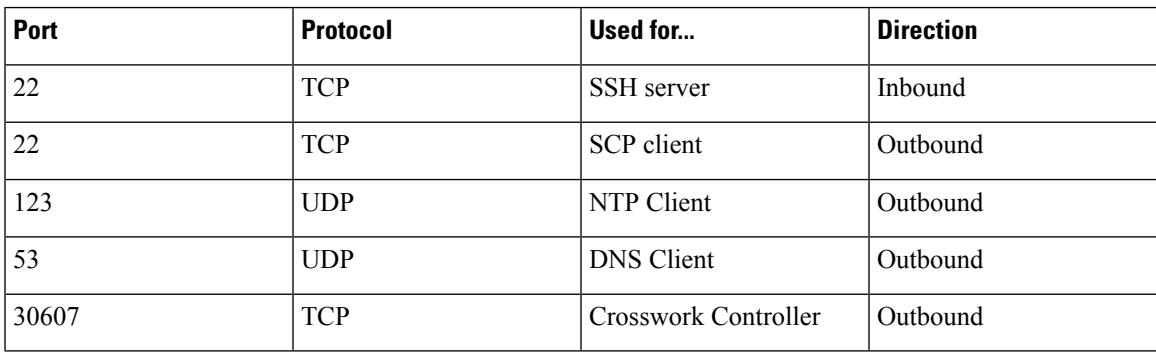

**Table 16: Ports to be Opened for Control/Data Traffic**

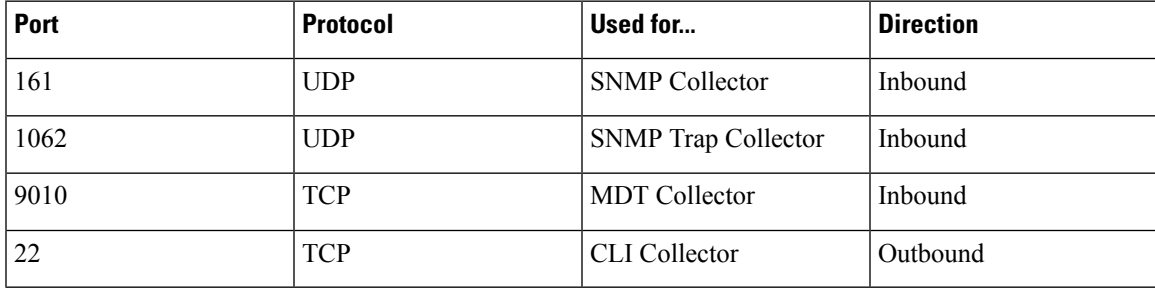

#### **Table 17: Ports to be Opened for Device Access Traffic**

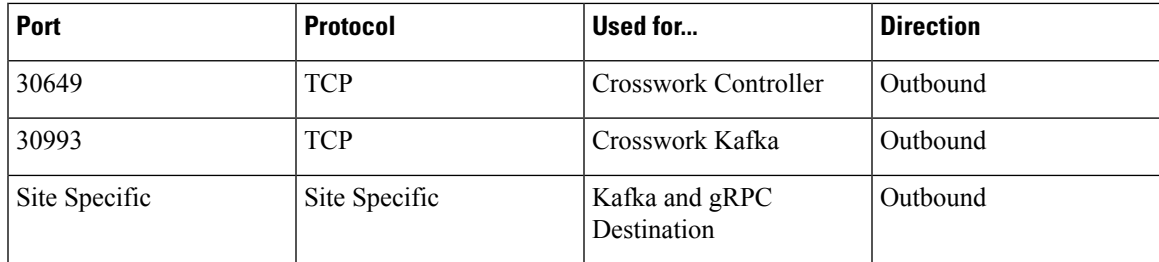

 $\mathbf I$ 

ı